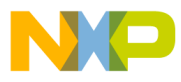

# **Motorola Semiconductor Engineering Bulletin**

# **EB276**

# **Using the ITC Function on the Time Processor Unit A**

**By Sharon Darley Austin, Texas**

#### **Introduction**

The ITC function counts input transitions and time stamps the last two. The user specifies the number of transitions to be counted via the parameter MAX\_COUNT. Each time the TPU (time processor unit) counts an input transition, it increments the parameter TRANS\_COUNT and compares it with MAX\_COUNT.

The ITC function has two main modes of operation:

- Continuous mode
- Single-shot mode

In continuous mode, the ITC function will repeatedly count the number of transitions programmed in MAX\_COUNT. Each time TRANS\_COUNT reaches the value in MAX\_COUNT, TRANS\_COUNT resets to 0. If BANK\_ADDRESS points to a valid parameter address, then the value in the high byte of that address is incremented by 1. If interrupts are enabled, then an interrupt request will be made. Finally, if the continual with links mode has been selected with the host sequence field bits, then a link will be generated to the channel specified by START\_LINK\_CHANNEL.

The single-shot mode works exactly the same way as the continuous mode except that the ITC function counts the number of transitions

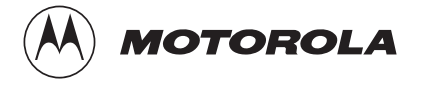

© Motorola, Inc., 1999 EB276

For More Information On This Product, Go to: www.freescale.com

**Engineering Bulletin**

specified in MAX\_COUNT only once, and then it ignores all further transitions.

The ITC function is not designed to work as a free-running counter. It will always count at least one transition before generating an interrupt, even if the value in MAX\_COUNT is 0.

#### **Example Program**

This program uses single-shot with links mode to count input pulses and generate a link when MAX\_COUNT reaches a specified value. In singleshot mode with links, the ITC function counts the number of transitions programmed in MAX\_COUNT once. When TRANS\_COUNT reaches the value in MAX\_COUNT, a link is generated to the channel specified by START\_LINK\_CHANNEL, and the value in the high byte of the parameter pointed to by BANK\_ADDRESS is incremented by 1. In this example, BANK\_ADDRESS points to an unimplemented RAM location so that it does not affect operation of other channels.

In this program, the ITC function on channel 1 counts input pulses from the PWM function on channel 0. When the ITC function counts seven pulses, it generates a link to channel 2, which is set up to run the SPWM function. This simply means that channel 1 issues a service request to channel 2. To see when the link is generated, the SPWM square wave is programmed to be out of phase with the PWM square wave. The rising edge of the SPWM wave will begin at the falling edge of the PWM wave.

Channel 0 is set up to run the PWM function, channel 1 is set up to run the ITC function, and channel 2 is set up to run the SPWM function.

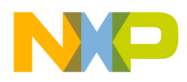

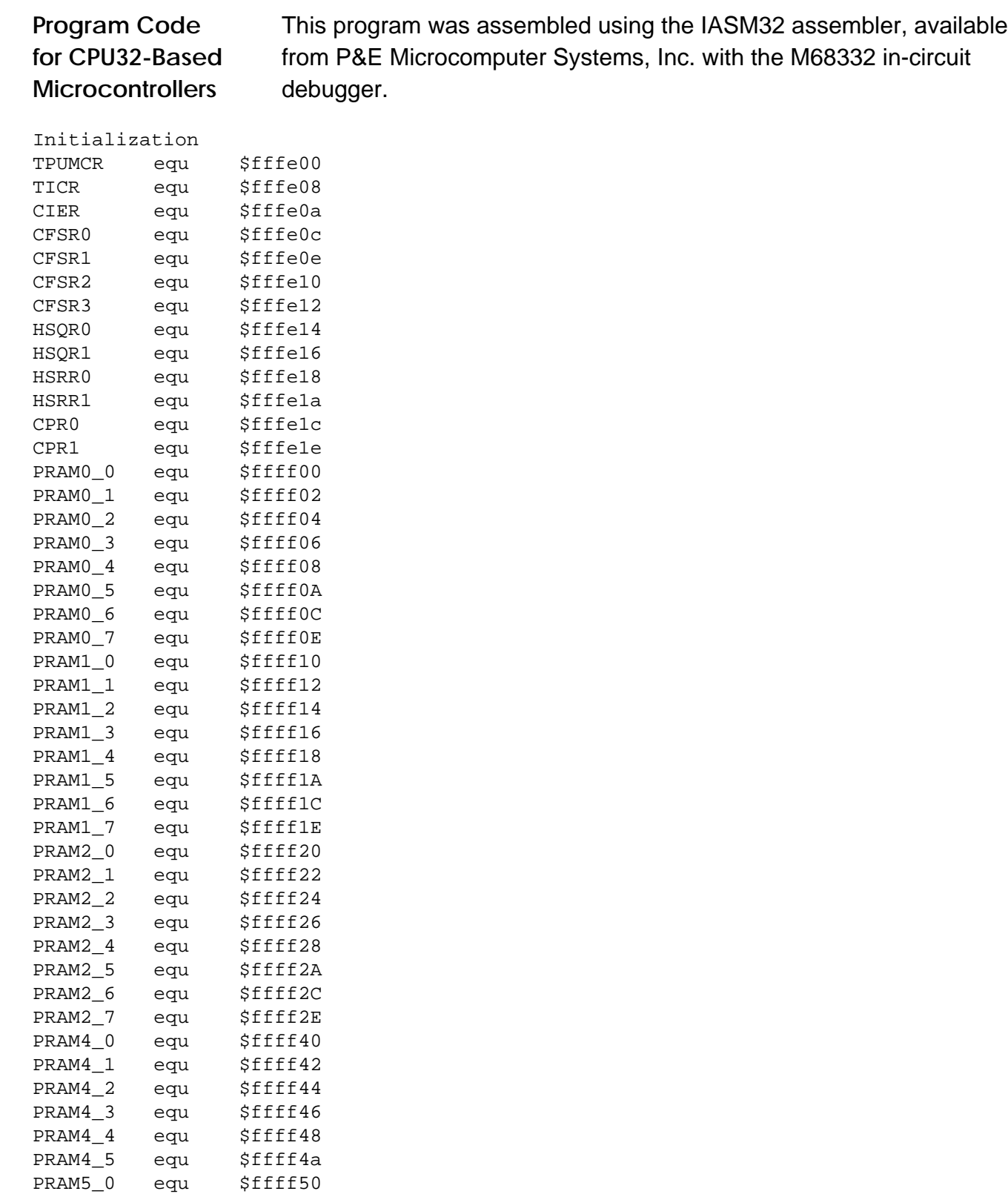

MOTOROLA 3

PRAM5\_1 equ \$ffff52

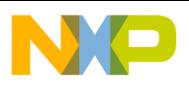

#### **Engineering Bulletin**

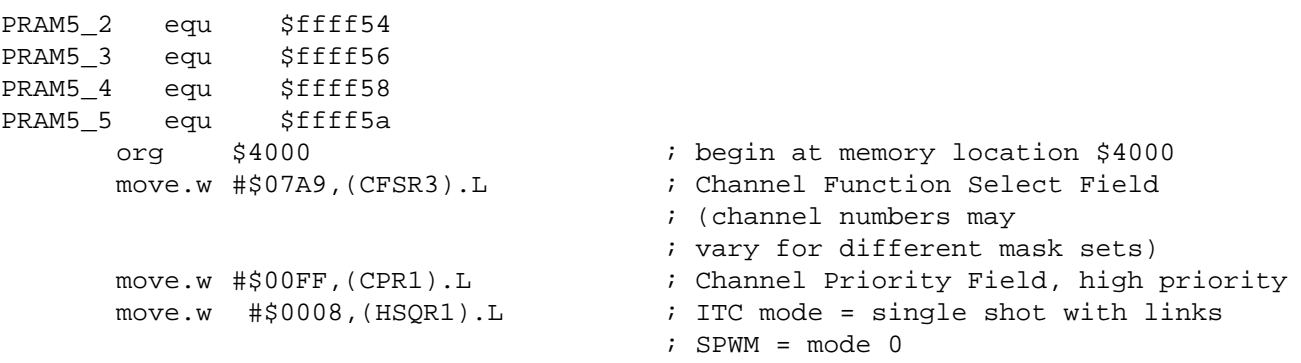

*PWM Initialization for Channel 0* This PWM wave will have a pulse period of \$1000 and a pulse hightime of \$500. The ITC function on channel 1 will count the rising edges.

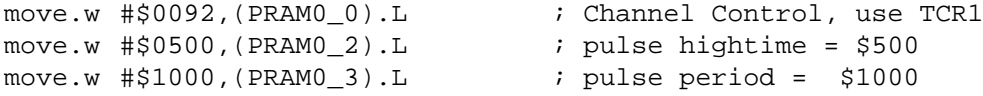

*ITC Initialization for Channel 1* In this example, the ITC function only links to channel 2. Thus, START\_LINK\_CHANNEL = 2, and LINK\_CHANNEL\_COUNT = 1. As required, LINK\_CHANNEL\_COUNT is a value greater than zero and less than or equal to eight.

> Since this program does not need to increment a parameter in another memory location when the number of transitions specified in MAX\_COUNT has been counted, BANK\_ADDRESS points to an unimplemented memory location.

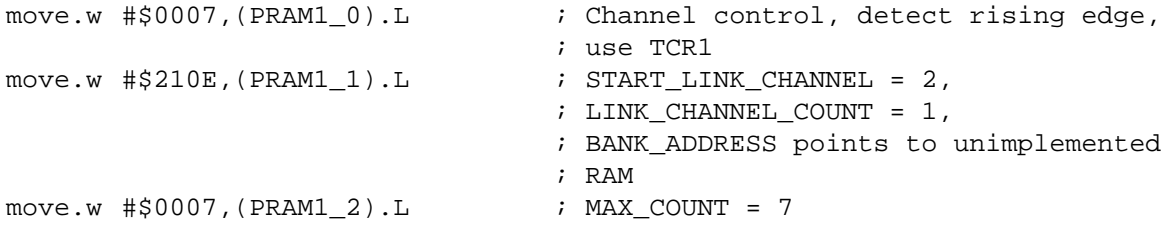

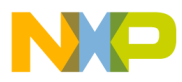

*SPWM Initialization for Channel 2 in Mode 0*

The SPWM is set up in mode 0 so that it can receive links from another channel. It is initialized with a pulse hightime of \$500 and a period of \$1000. REF\_ADDR1 points to a reference value to which DELAY and PERIOD are added to form the rising transition time. Here, it points to FINAL\_TRANS\_TIME on the ITC channel. FINAL\_TRANS\_TIME contains the TCR time of the final transition when MAX\_COUNT is reached.

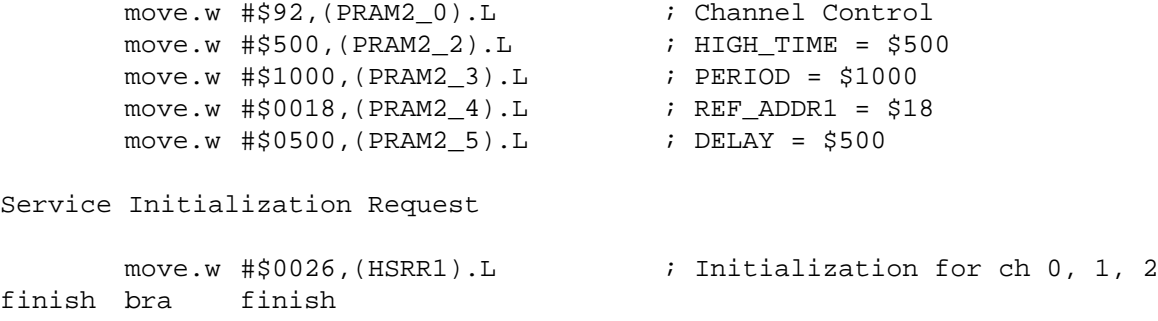

*Program Code for CPU16-Based Microcontrollers* This program was assembled using the IASM16 assembler available with the ICD16 in-circuit debugger from P&E Microcomputer Systems.

Initialization TPUMCR equ \$fffe00 TICR equ \$fffe08 CIER equ \$fffe0a CFSR0 equ \$fffe0c CFSR1 equ \$fffe0e CFSR2 equ \$fffe10 CFSR3 equ \$fffe12 HSQR0 equ \$fffe14 HSQR1 equ \$fffe16 HSRR0 equ \$fffe18 HSRR1 equ \$fffe1a CPR0 equ \$fffe1c CPR1 equ \$fffe1e PRAM0\_0 equ \$ffff00 PRAM0\_1 equ \$ffff02 PRAM0<sub>2</sub> equ \$ffff04 PRAM0\_3 equ \$ffff06 PRAM0\_4 equ \$ffff08 PRAM0\_5 equ \$ffff0A PRAM0\_6 equ \$ffff0C PRAM0 7 equ \$ffff0E PRAM1 0 equ \$ffff10 PRAM1\_1 equ \$ffff12

EB276

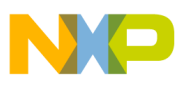

#### **Engineering Bulletin**

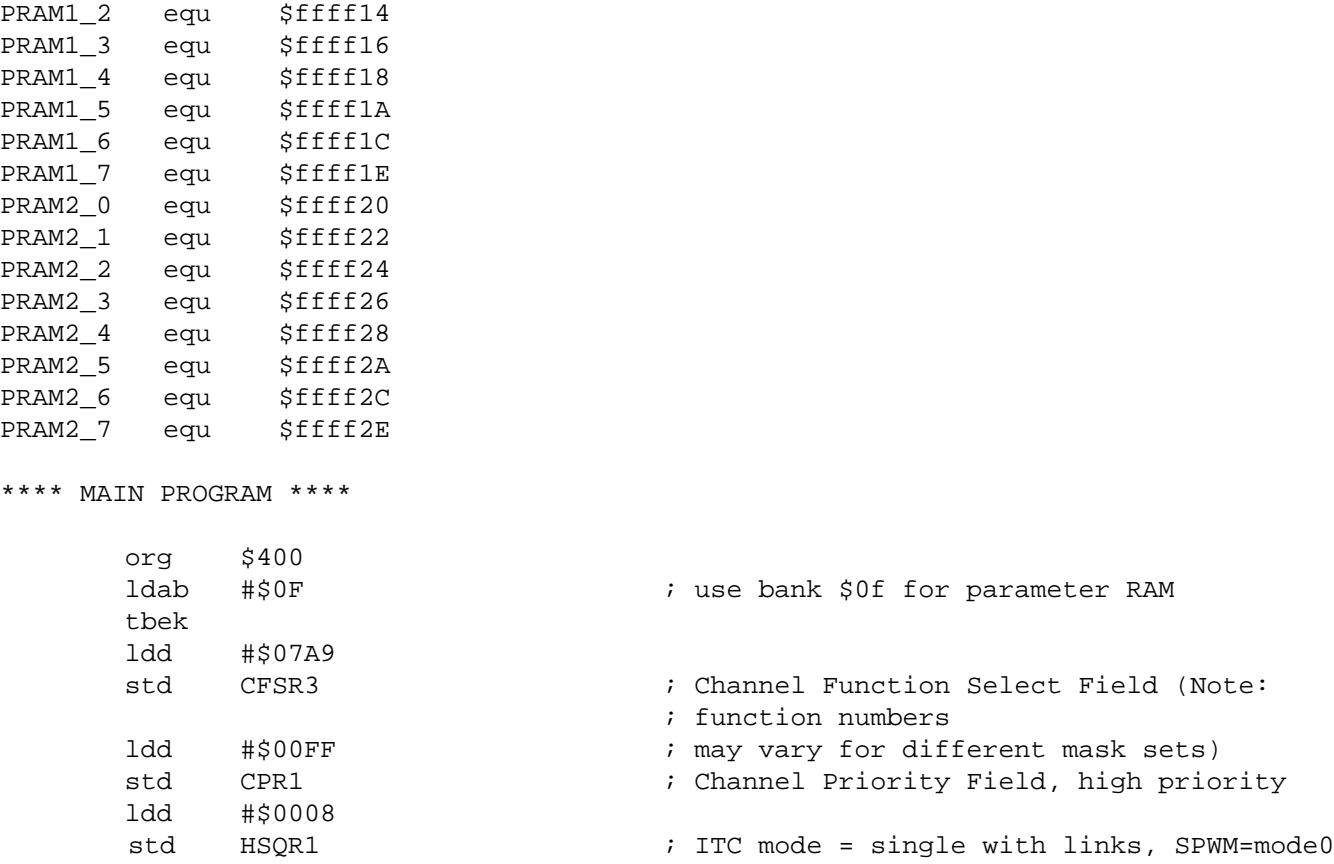

*PWM Initialization for Channel 0*

This PWM wave will have a pulse period of \$1000 and a pulse hightime of \$500. The ITC function on channel 1 will count the rising edges.

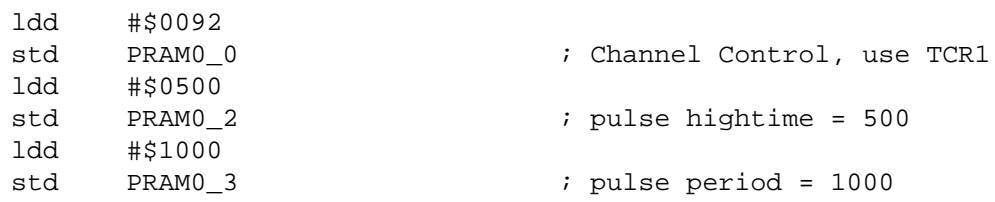

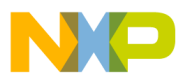

*ITC Initialization for Channel 1* In this example, the ITC function only links to channel 2. Thus, START LINK CHANNEL = 2, and LINK CHANNEL COUNT = 1. As required, LINK\_CHANNEL\_COUNT is a value greater than zero and less than or equal to eight. Since this program does not need to increment a parameter in another memory location when the number of transitions specified in MAX\_COUNT has been counted, BANK\_ADDRESS points to an unimplemented memory location.

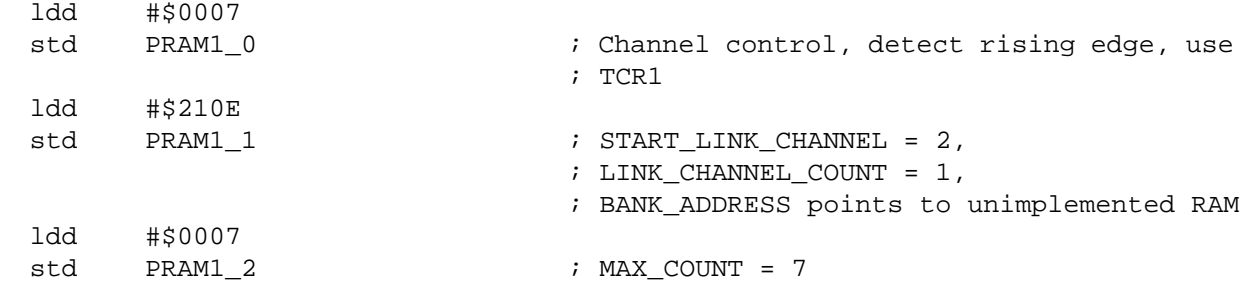

*SPWM Initialization for Channel 2 in Mode 0* The SPWM is set up in mode 0 so that it can receive links from another channel. It is initialized with a pulse hightime of \$500 and a period of \$1000. REF\_ADDR1 points to a reference value to which DELAY and PERIOD are added to form the rising transition time. Here, it points to FINAL\_TRANS\_TIME on the ITC channel. FINAL\_TRANS\_TIME contains the TCR time of the final transition when MAX\_COUNT is reached. This waveform will be delayed from the PWM waveform. Its rising edge will occur at the falling edge of PWM.

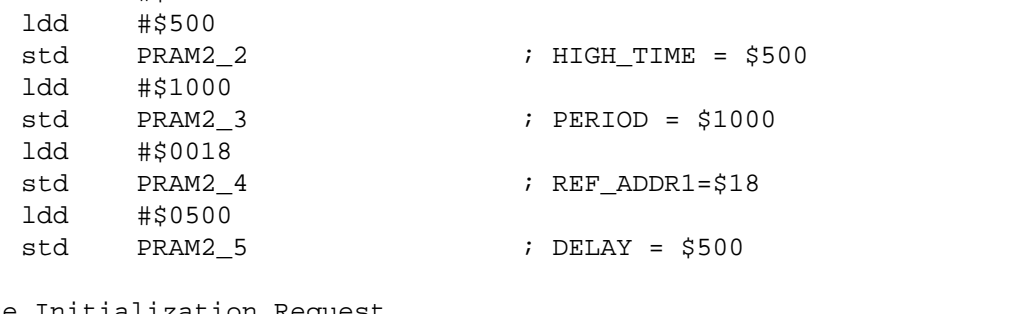

Service Initialization Request

ldd #\$92

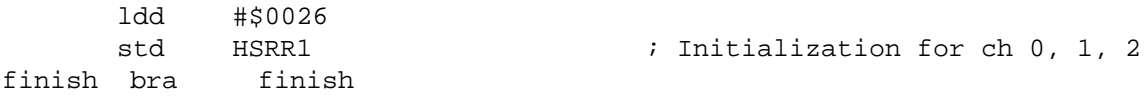

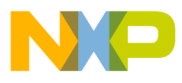

**Engineering Bulletin**

Motorola reserves the right to make changes without further notice to any products herein. Motorola makes no warranty, representation or guarantee regarding the suitability of its products for any particular purpose, nor does Motorola assume any liability arising out of the application or use of any product or circuit, and specifically disclaims any and all liability, including without limitation consequential or incidental damages. "Typical" parameters which may be provided in Motorola data sheets and/or specifications can and do vary in different applications and actual performance may vary over time. All operating parameters, including "Typicals" must be validated for each customer application by customer's technical experts. Motorola does not convey any license under its patent rights nor the rights of others. Motorola products are not designed, intended, or authorized for use as components in systems intended for surgical implant into the body, or other applications intended to support or sustain life, or for any other application in which the failure of the Motorola product could create a situation where personal injury or death may occur. Should Buyer purchase or use Motorola products for any such unintended or unauthorized application, Buyer shall indemnify and hold Motorola and its officers, employees, subsidiaries, affiliates, and distributors harmless against all claims, costs, damages, and expenses, and reasonable attorney fees arising out of, directly or indirectly, any claim of personal injury or death associated with such unintended or unauthorized use, even if such claim alleges that Motorola was negligent regarding the design or manufacture of the part. Motorola and (A) are registered trademarks of Motorola, Inc. Motorola, Inc. is an Equal Opportunity/Affirmative Action Employer.

**How to reach us:**

**USA/EUROPE/Locations Not Listed:** Motorola Literature Distribution, P.O. Box 5405, Denver, Colorado 80217. 1-800-441-2447 or 1-303-675-2140. Customer Focus Center, 1-800-521-6274

**JAPAN:** Motorola Japan Ltd.: SPD, Strategic Planning Office, 141, 4-32-1 Nishi-Gotanda, Shinagawa-Ku, Tokyo, Japan, 03-5487-8488 **ASIA/PACIFIC:** Motorola Semiconductors H.K. Ltd., Silicon Harbour Centre, 2 Dai King Street, Tai Po Industrial Estate,

Tai Po, New Territories, Hong Kong, 852-26629298

**Mfax™, Motorola Fax Back System:** RMFAX0@email.sps.mot.com; http://sps.motorola.com/mfax/; TOUCHTONE, 1-602-244-6609; US and Canada ONLY, 1-800-774-1848

**HOME PAGE:** http://motorola.com/sps/

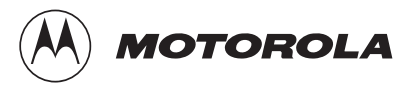

Mfax is a trademark of Motorola, Inc.

© Motorola, Inc., 1999

EB276/D

For More Information On This Product, Go to: www.freescale.com